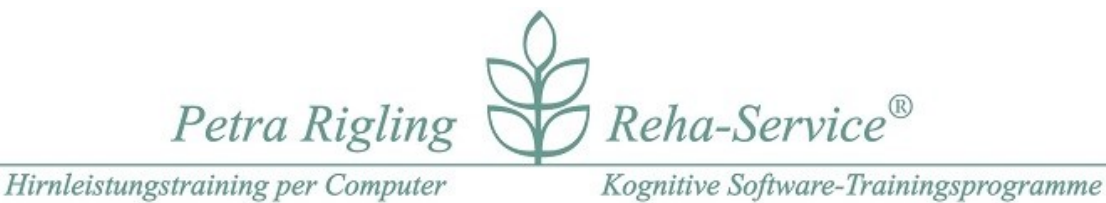

**Variograph Plus**

# **Visuell-Räumliche (VR)**

Super kurz: Kapitelnummern und grobe Gliederung:

001 < 200 – visuell- räumliche

200 < 400 – visuelle-perzeptiv \*+\* 390+391 – perzeptiv-konstruktiv 400 > – visuell-konstruktiv

Name der Datei enthält Informationen zur Aufgabenstellung und zum Schwierigkeitsgrad, beispielsweise, hier kurz vorab erklärt:

001 Klarer Raum A – 3 x 1 eine Info zum Hintergrund + Baukasten + Anzahl

- Ohne Zahlenangaben: Anzahl und Iconwechsel variiert
- Alle Positionen: ohne Rücksicht, auf Hintergrund
- A, B, C bezeichnet drei Baukästen, die wiederholt genutzt werden, um Vertrautheit / Eingewöhnung zu nutzen

050 Power – Blaue Felder – A (siehe auch 051,052, 202, 253, 256, 259 – 7 Kapitel

- Power kein üblicher Trainingsdatensatz: alle 16 Icons eines Baukastens sind einmal gemäß der Bildvorlage in die Aufgabenfläche zu setzen. Frage: Keine Auslassungen rechts oder links der Icons im Baukasten? Haben Sie ähnlich aussehende Bilder gut unterscheiden können?
- 190 Blau **Punkte 4** (siehe auch 191, 192, 193)
	- Mini-Übung mit Punkten, Distanzschätzung schwerer

252 Ein Teil korrigieren – HolzGeos (siehe auch 350 -355, 390, 391) - 9 Kapitel

• Ein Teil korrigieren – motorisch einfach, perzeptiv herausfordern, visuelles Scanning, alle Positionen zeigen Icons, trainiert zugleich die visuelle Aufmerksamkeit. Auf den ersten Blick sehen Bildvorgabe und Arbeitsfläche scheinbar gleich aus. Nur 1 Teil ist anders. Achten Sie darauf, auf welcher Seite sich Ihre Arbeitsfläche befindet!

360 MR – Drehplattform – Streichhölzer

• Statt 16 Icons im Baukasten sind nur 4 Icons zu sehen:

Icon auswählen, anklicken, dann befindet es sich auf der Drehplattform und kann mit jedem Klick rotiert werden. So wie es auf der Drehplattform zu sehen ist, kann es In die Arbeitsfläche geklickt werden, - beliebig häufig.

# **Zerteilte Bilder (ZB) ab p. 32**

# **VR – strukturierte Hintergründe**

#### **001 Klarer Raum A – 3x1**

**Hier lassen sich Setzen und Löschen leicht**

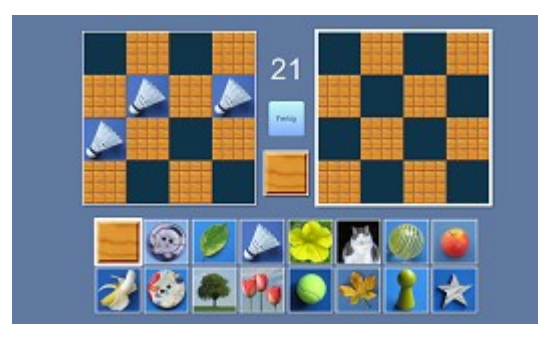

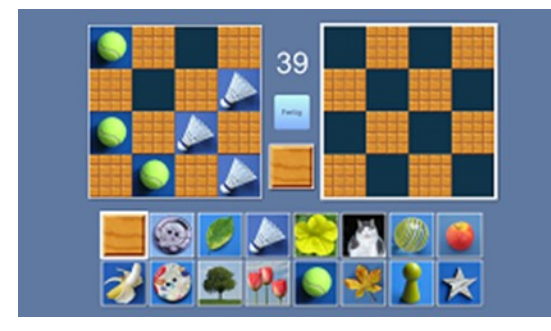

#### **003 Klarer Raum**

 **zeigen. Empfohlen für den Einstieg.** 

 **Klarer Raum – Felder lassen sich abzählen, A – Datensatz kehrt später wieder 3 x 1 – Zahlen geben hier an, wie viele Icons gesetzt wurden.**

 **Icons im Baukasten lassen sich gut benennen.**

#### **002 Klarer Raum A – 2x3**

 **Mit 2 x 3 Itens wird hier motorisch mehr erwartet.**

**Suchstrategien besprechen:** 

**Welche Bilder entdecken Sie im Baukasten? Welche Bilder sehen Sie auf der Bildvorlage? Hier enthält die Bildvorgabe 6 Bilder. Zählen Sie bitte durch, ob Sie auf der Arbeitsfläche schon 6 Bilder gesetzt haben, bevor Sie in der Mitte FERTIG anklicken.** 

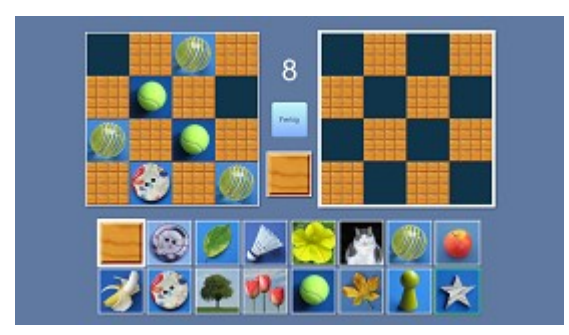

**Der Titel dieses Kapitels enthält keine Anzahl. Es werden unterschiedlich viele Icons pro Bildvorlage vorgegeben!**

#### **004 Klarer Raum A – alle Positionen**

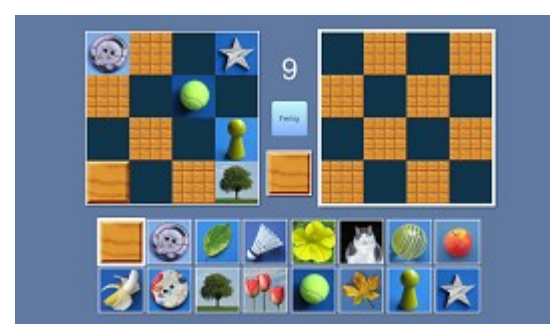

**Bisher wurden nur die blauen Felder besetzt, jetzt wird keine Rücksicht auf den Hintergrund genommen: jede Position der 4x4 Matrix kann ein Icon enthalten.**

#### **005 Klarer Raum B – 3x1**

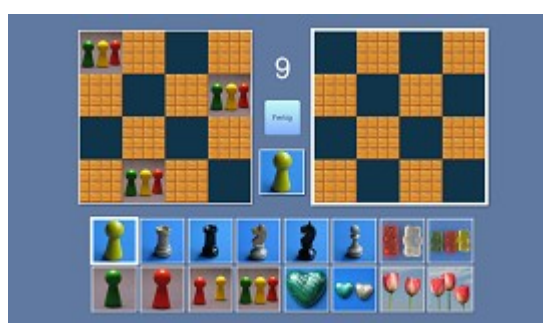

 $\overline{9}$ 

**006 Klarer Raum B – 2x 3**

Mit "B" wird dieser Baukasten bezeichnet, der **ebenfalls wiederholt genutzt wird, um einen Teil der Eingewöhnung zu erleichtern. Das gilt**  später auch für "C"

**Wenn rechts neben den Screenshots keine Erläuterung gegeben wird, wurde Wichtiges bereits zuvor erklärt.**

#### **007 Klarer Raum B**

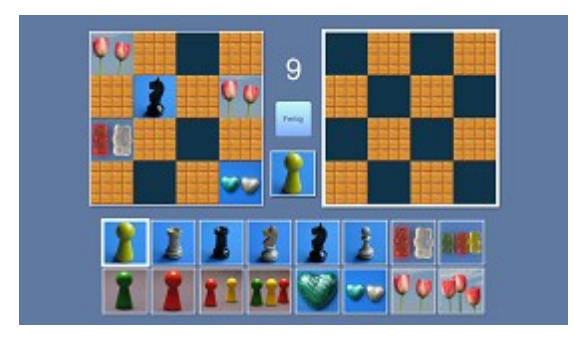

**008 Klarer Raum B –alle Positionen**

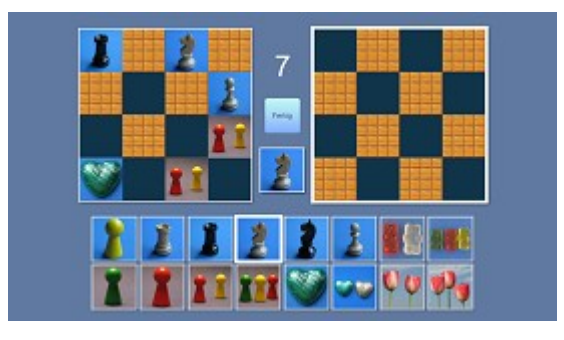

#### **009 Klare Felder A – 2**

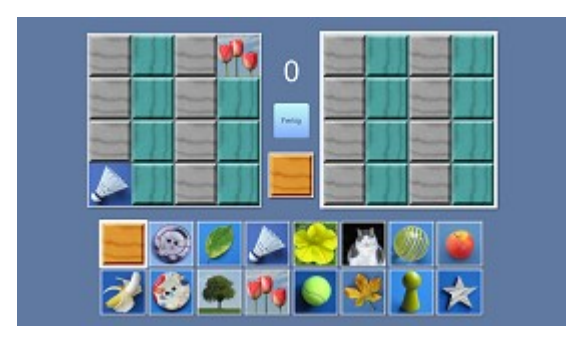

# **010 Klare Felder B – 3**

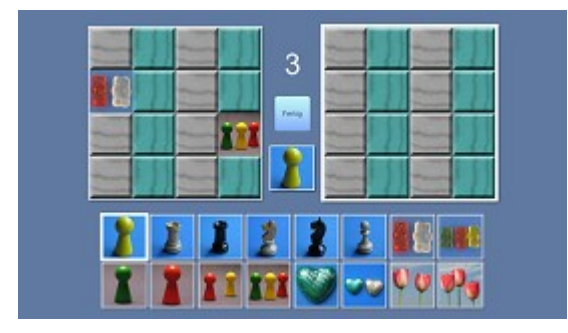

**011 Zentrales Brett A – 3**

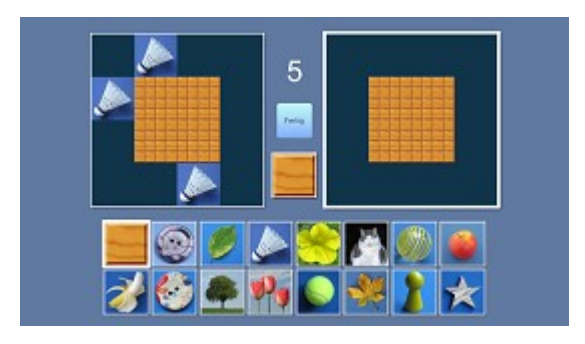

**012 Zentrales Brett B – 3**

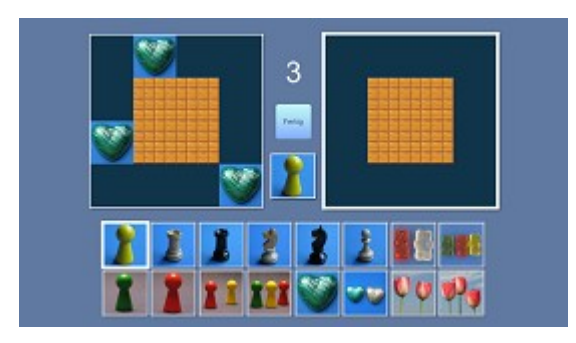

#### **013 Zentrales Brett**  $C - 3$

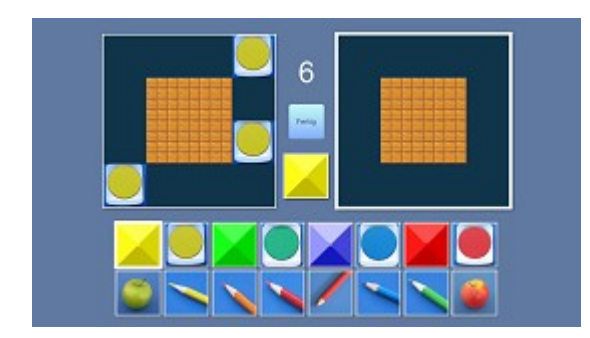

**Hier gibt es im Baukasten Buntstifte, einer davon nimmt eine abweichende Raumlage ein. Bitte beobachten, ob dies Schwierigkeiten bereitet.**

#### **014 Zentrales Brett C**

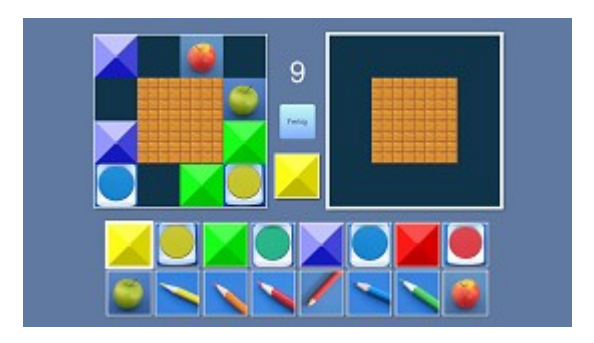

**015 Zentrales Brett C – alle Positionen**

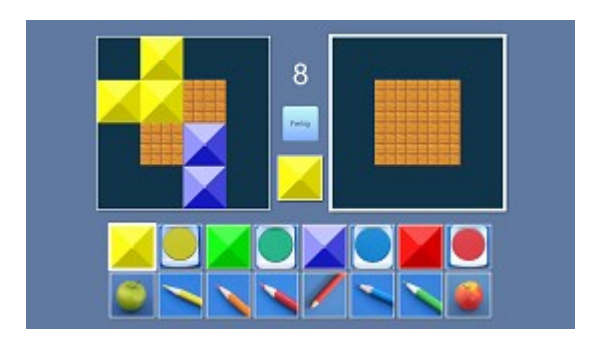

**016 Blaue Felder - Mix - 2**

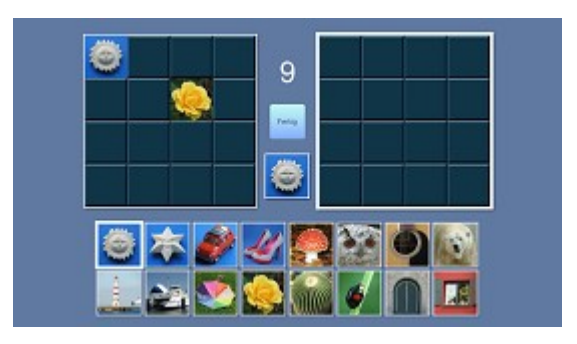

# **017 Blaue Felder - Mix - 4**

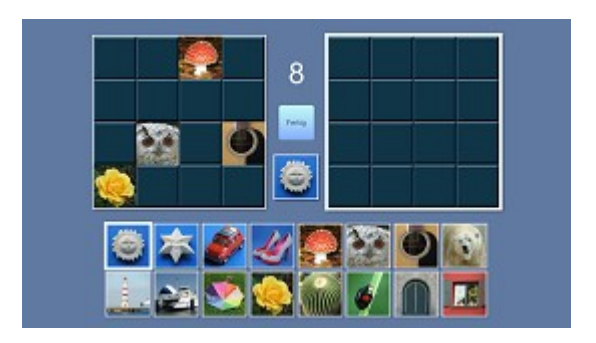

**018 Blaue Felder - Tiere – 2**

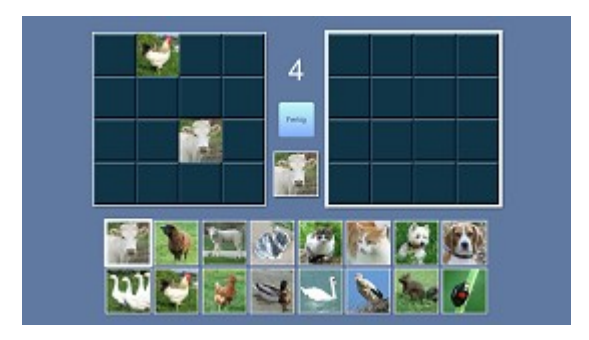

**019 Blaue Felder – Tierisches – 4**

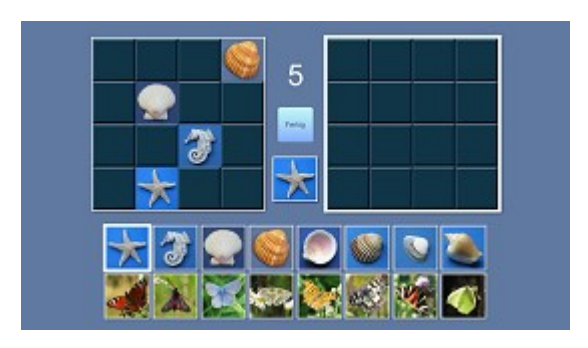

**020 Farbfelder – Lecker - 2**

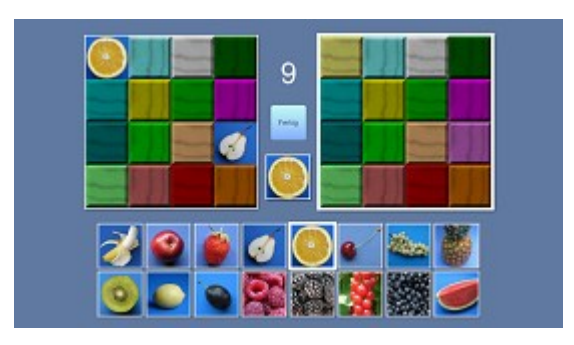

**021 Blaue Felder – Murmeln Knöpfe - 4**

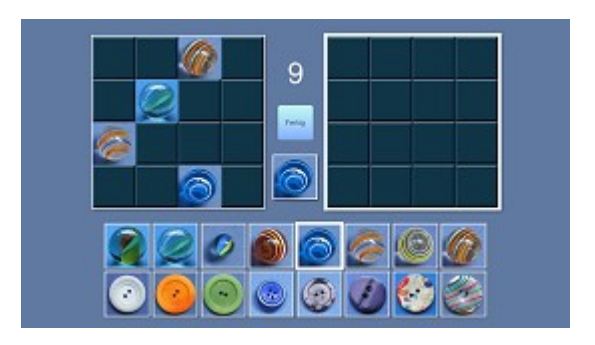

**022 Blaue Felder – Objekte – 4**

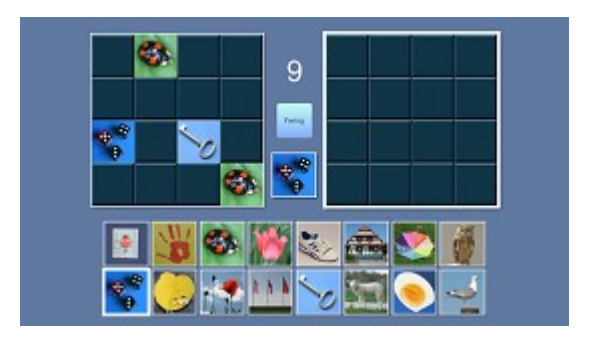

**023 Blaue Felder – Guten Appetit**

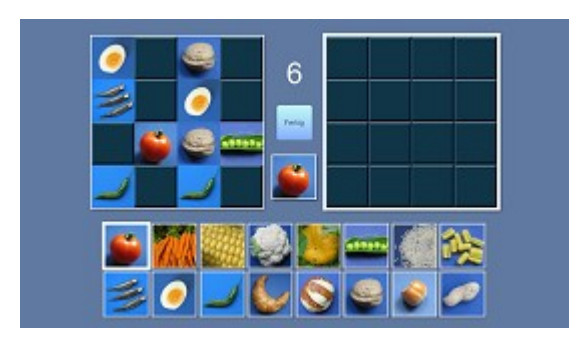

**050 Power – Blaue Felder – A**

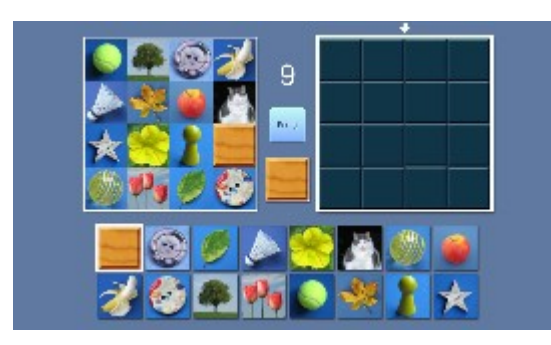

**Power-Kapitel enthalten alle nur 10 Bildvorlagen, eignen sich darum nicht für ein tägliches Training. Pro Bildvorlage wurden alle Icons aus dem Baukasten genau 1 x gesetzt! Für eine vergleichende Beobachtung in fester Folge geeignet.**

 **Wurden alle Baukasten-Bilder gefunden?**

#### **051 Power – Blaue Felder – B**

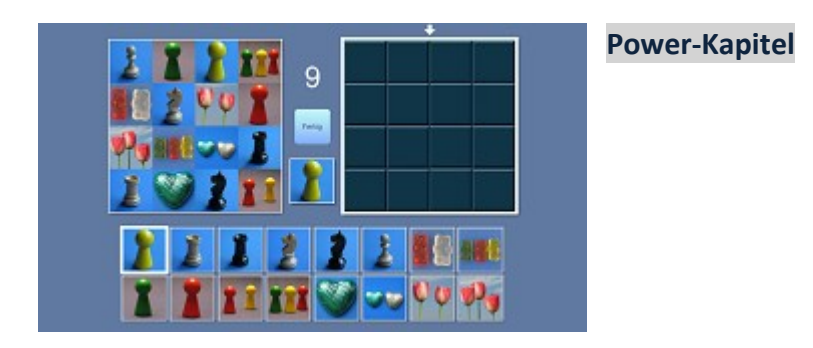

**052 Power – Blaue Felder – Früchte**

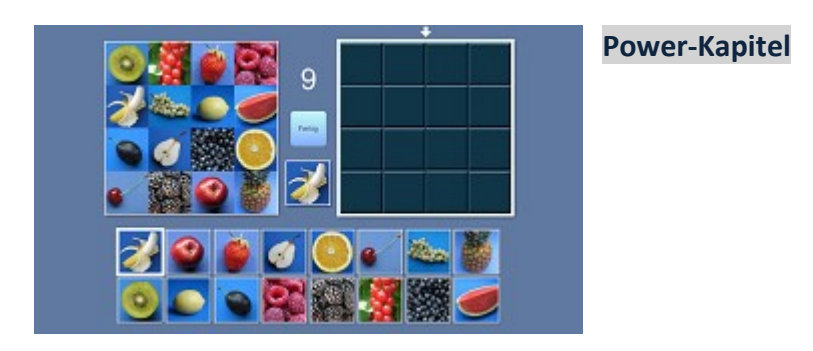

# **VR – unterschiedliche Hintergründe**

**100 Raum Blau A – 6**

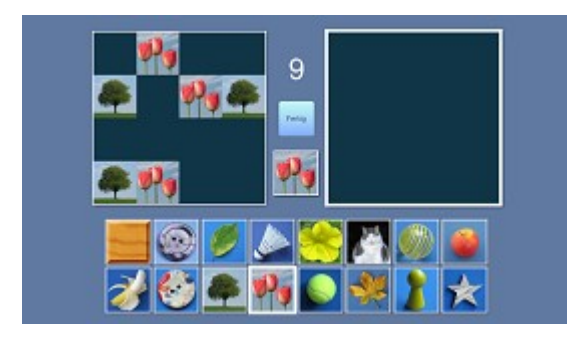

**BLAU: Distanzen richtig einschätzen, oder die Übung mit RASTER AN leichter einstellen! Empfehlung: im Wechsel mit bzw. ohne Raster trainieren und mit dem nachfolgenden Kapitel beobachten ob die Hintergründe als Distraktor die Figur-Grund-Wahrnehmung beeinflussen.** 

**101 Himmel A – 2x3**

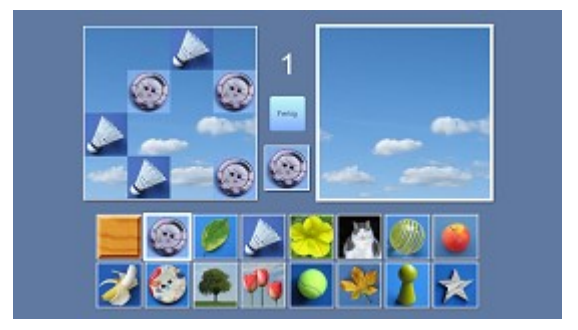

# **102 Blau B**

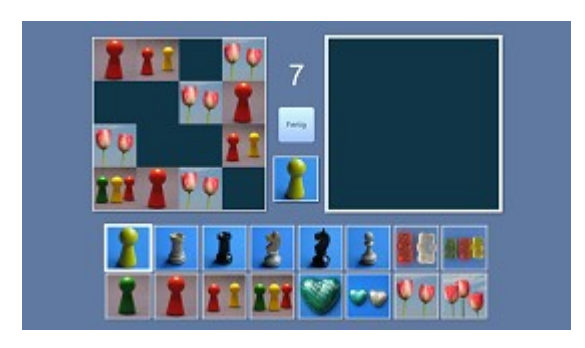

# **103 Himmel B**

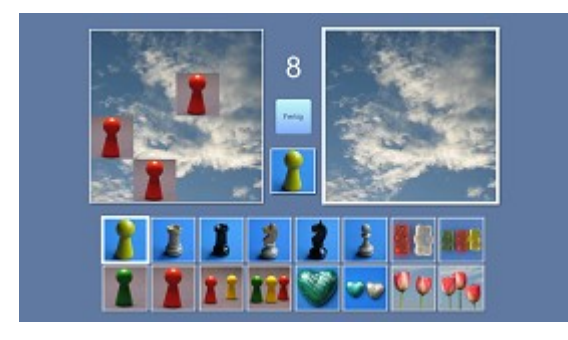

# **104 Tuch B**

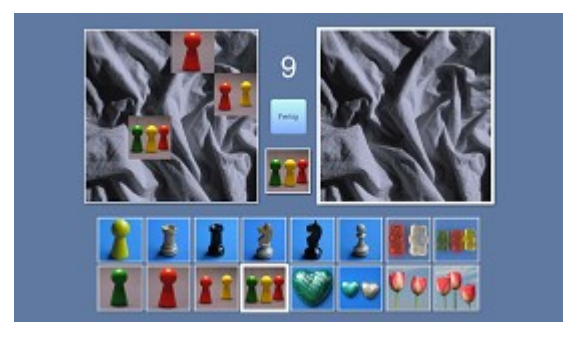

# **105 Blau C**

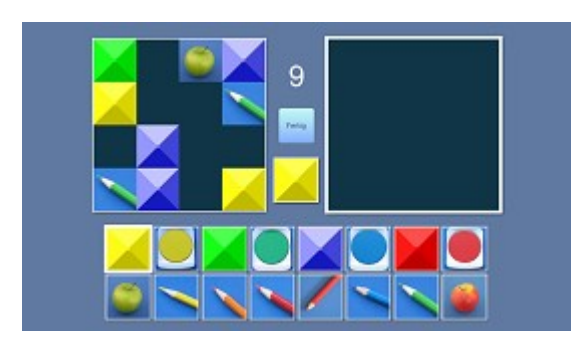

# **106 Brett C-2**

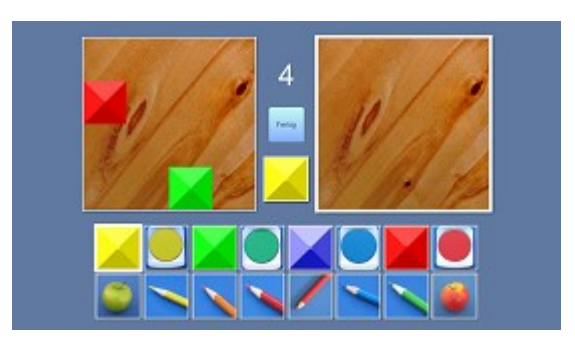

# **107 Blau - Tiere**

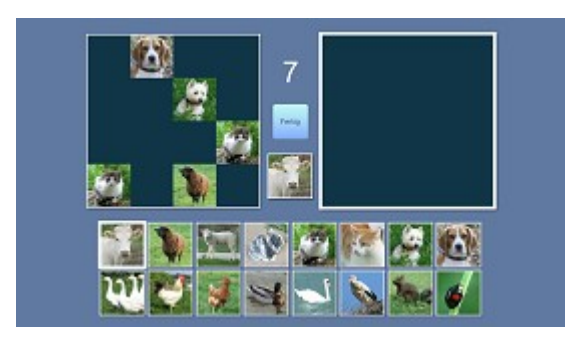

# **108 Brett – Tiere**

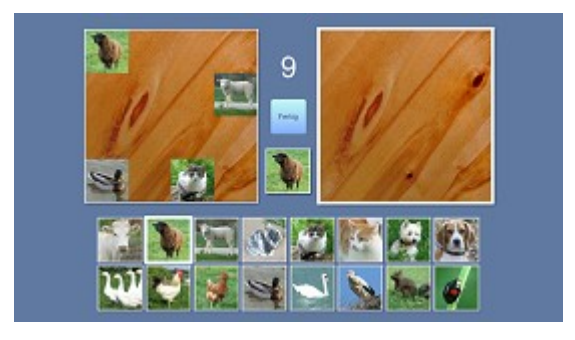

**109 Blau – Hoch oben**

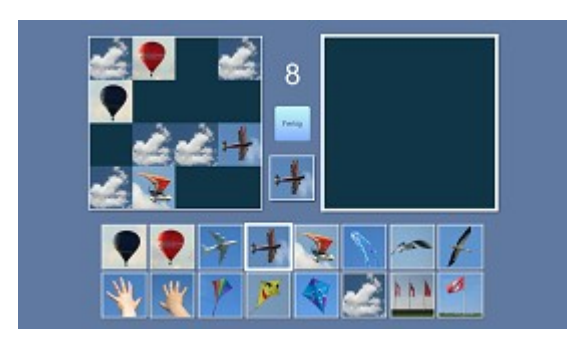

# **Himmel – Hoch oben**

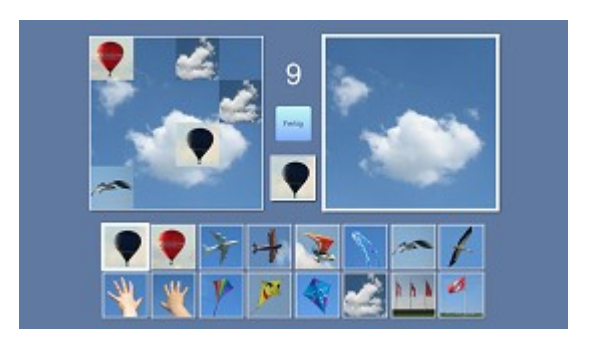

# **Blau – Blumen**

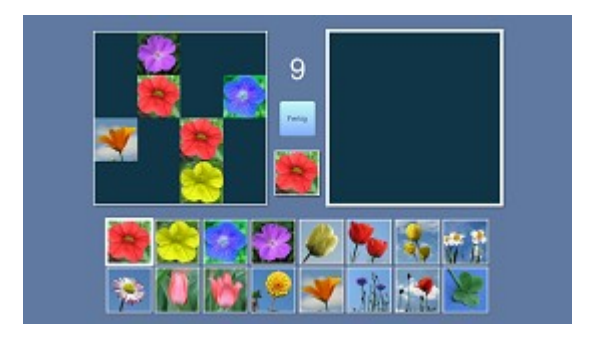

# **Blau – Blumen 2**

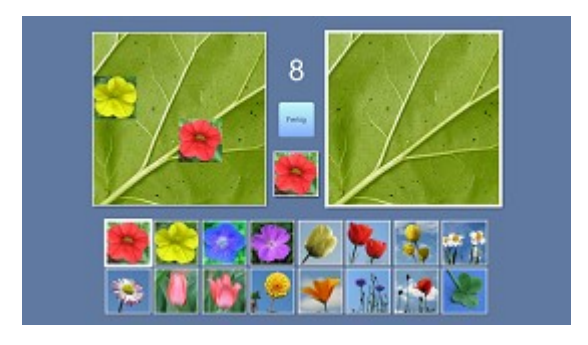

# **Blau – Blätter 2x3**

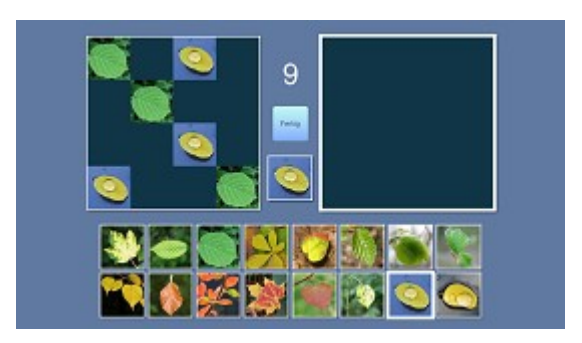

# **114 Himmel – Blätter**

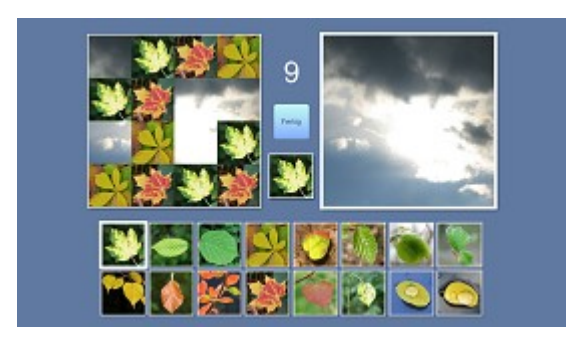

# **115 Blau - Tierisches**

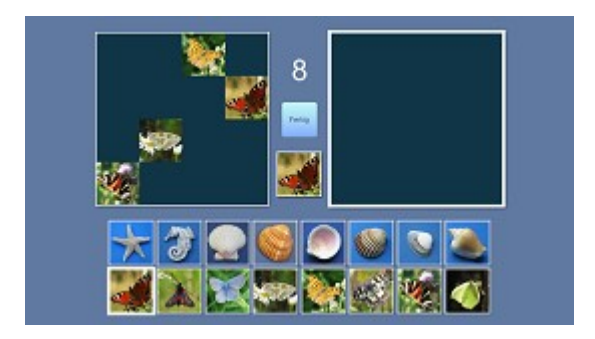

# **116 Himmel – Tierisches**

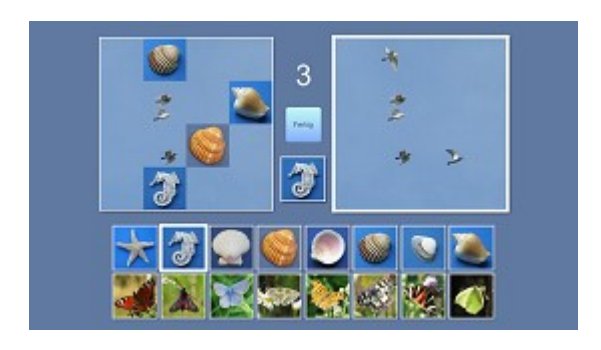

**117 Blau – Murmeln und Knöpfe**

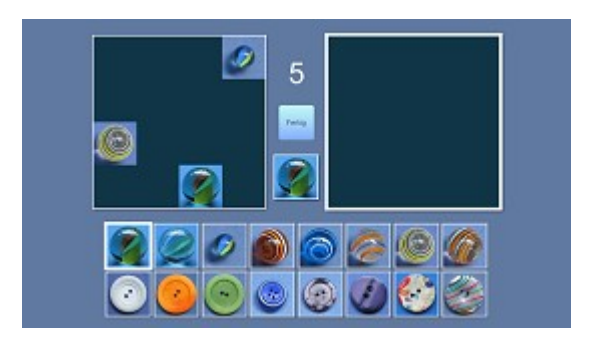

# **118 Tuch – Murmeln und Knöpfe**

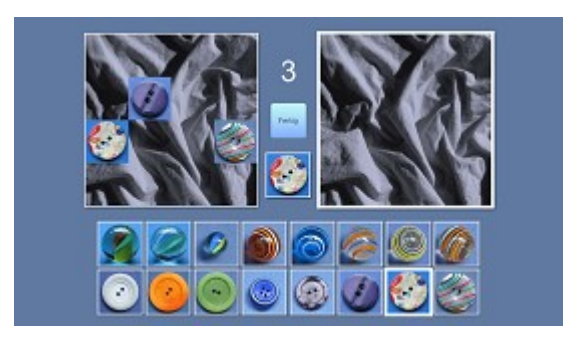

**119 Graphik – Murmeln und Knöpfe**

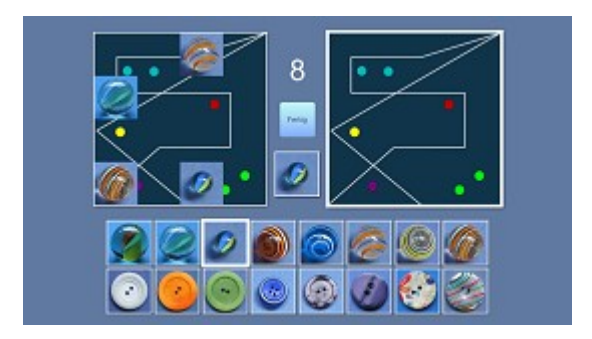

# **120 Blau – Lecker**

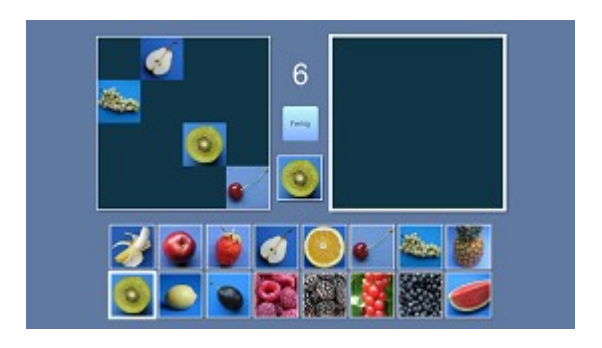

# **121 KN – Lecker**

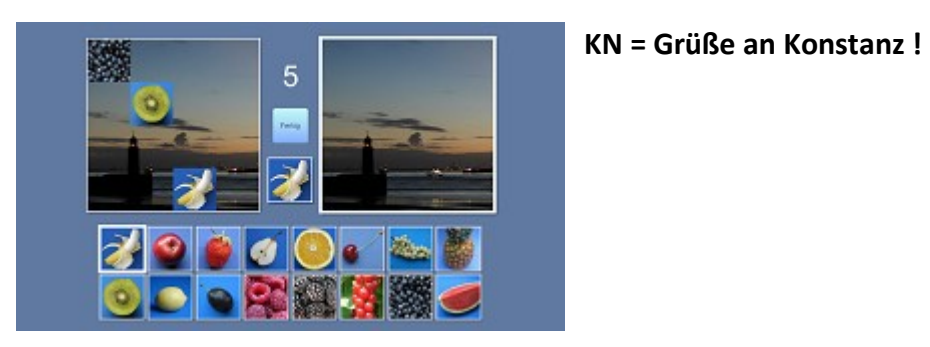

#### **190 Blau – Punkte 4**

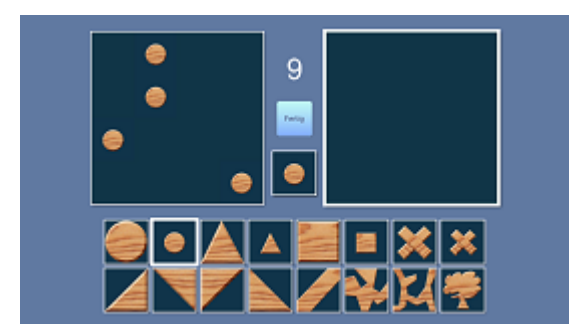

**Drei Sonderkapitel - 4 Punkte: Diesmal wurden nur die kleinen Elemente gesetzt. Die Einschätzung von Distanzen, bzw. auch die Raumorientierung wird dadurch erschwert. In 192 könnte der Hintergrund die Aufgabe zusätzlich erschweren.**

**191 Storch – Punkte 4**

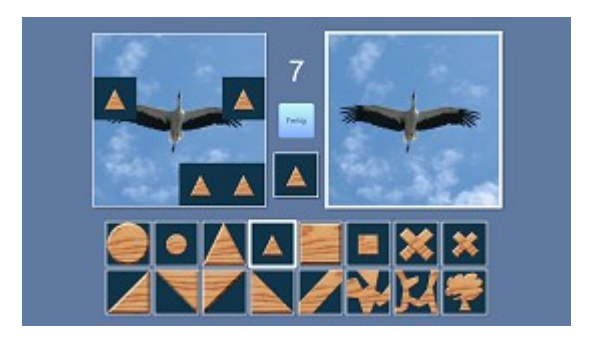

**192 Graphik – Punkte 4**

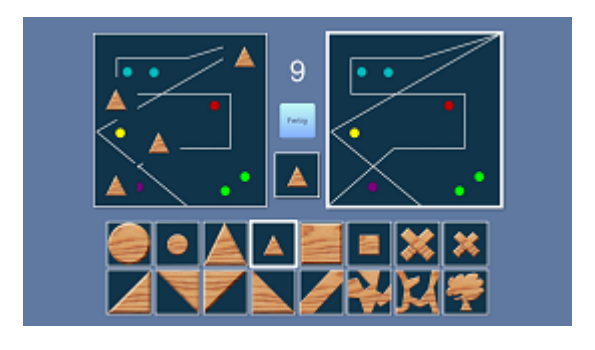

# **VR – visuell-perzeptive Wahrnehmungsübungen**

➢ **Die Ähnlichkeit wächst. Die Verbalisierungsmöglichkeiten sinken.**

#### **200 Bäume pflanzen**

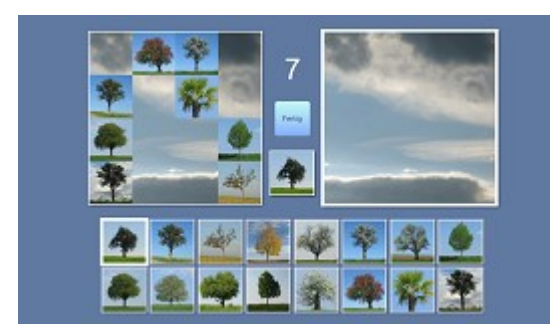

**Die Bausteine werden zunehmend ähnlicher. Unterschiede erkennen und beachten. Die Anforderungen an die visuelle Aufmerksamkeit steigen.** 

#### **201 Meer und Steine**

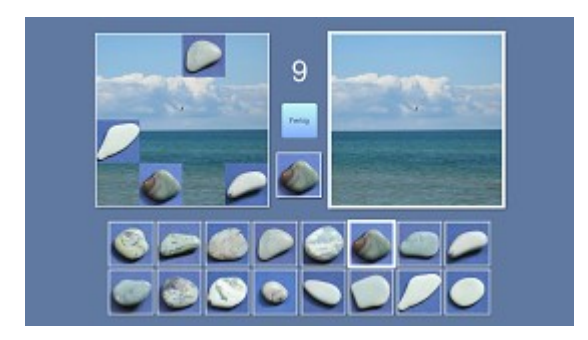

**Nicht-sprachliche Formwahrnehmung.**

#### **202 Power Steine**

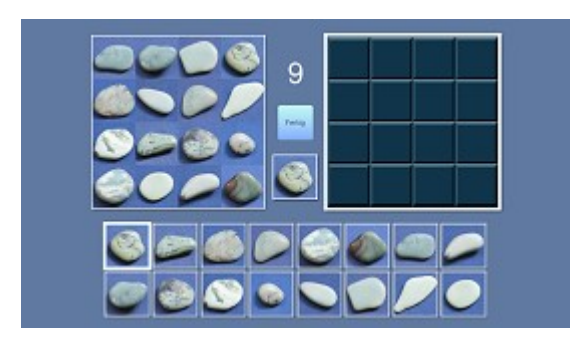

# **Power-Kapitel**

#### **203 Technik**

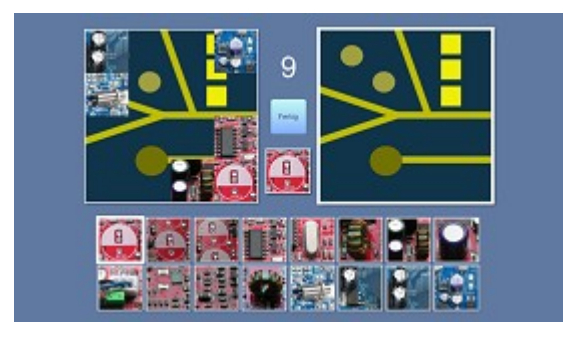

#### **204 Münzsammler a**

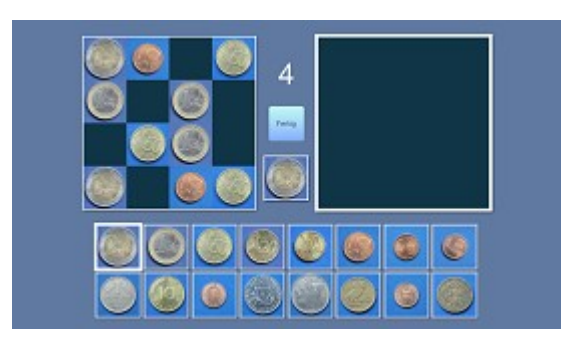

**Euro-Münzen, nicht verwechseln.** 

#### **205 Münzsammler b**

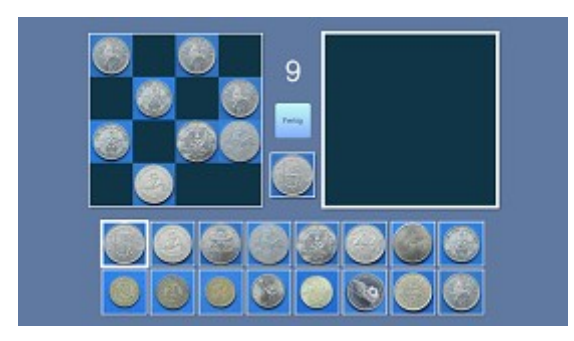

**Unterschiedliche Währungen, Form und Farbe treten hier in den Hintergrund.**

# **VR – visuell-perzeptive Wahrnehmungsübungen**

➢ **Abstrakte Icons – geometrisch oder unbekannte Formen und Muster**

**250 HolzGeos – groß-klein**

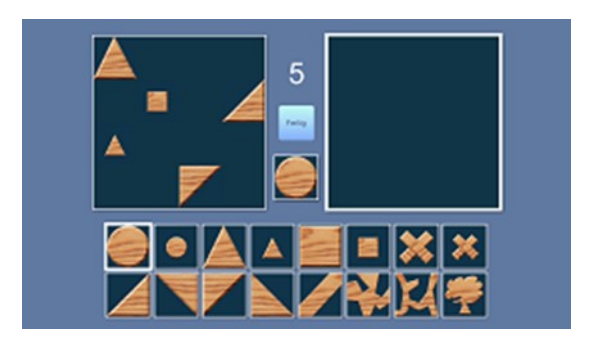

**251 Zahlenraum – HolzGeos**

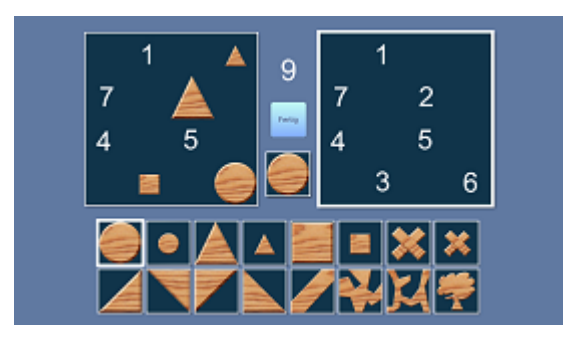

**252 Ein Teil korrigieren – HolzGeos**

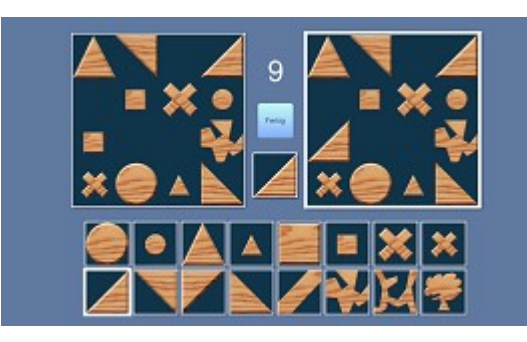

# **Ein Teil korrigieren**

**Auf dem gestalteten Hintergrund muss nur ein Icon gesetzt werden. Motorisch einfach. Bitte aufpassen: Auf welcher Seite befindet sich Ihre Arbeitsfläche?** 

**Visuelles Scanning und visuelle Aufmerksamkeit sind hier erforderlich.**

# **253 Power – HolzGeos**

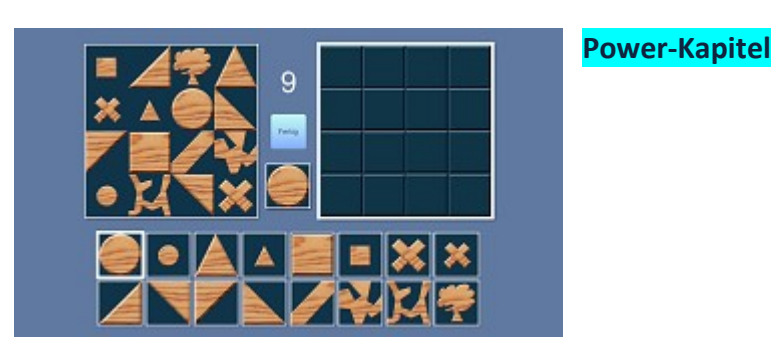

# **254 Kabel und Holz**

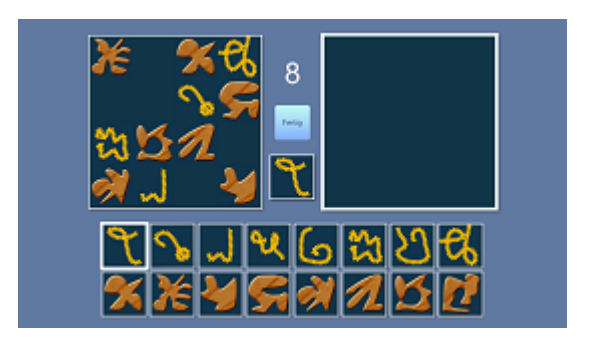

# **255 Abstrakte Holzformen**

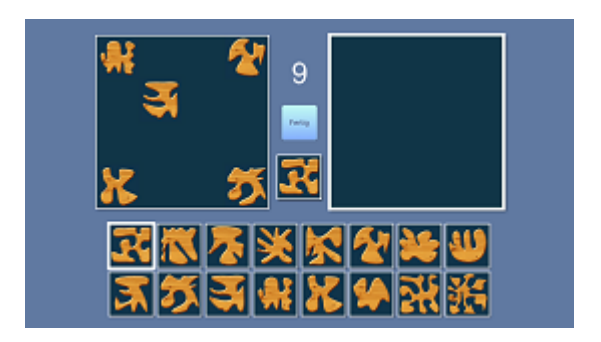

**256 Power – Abstrakte Holzformen**

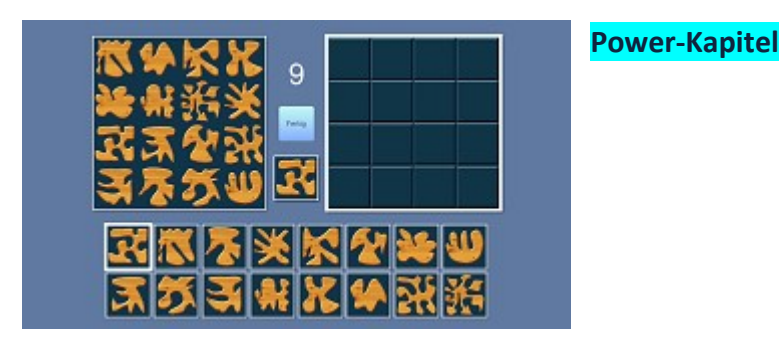

# **257 Muster – Kacheln a**

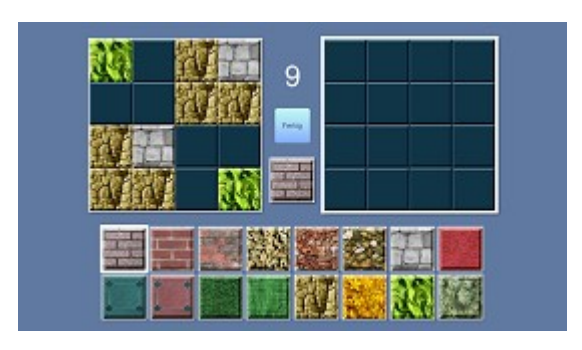

#### **258 Muster – Kacheln b**

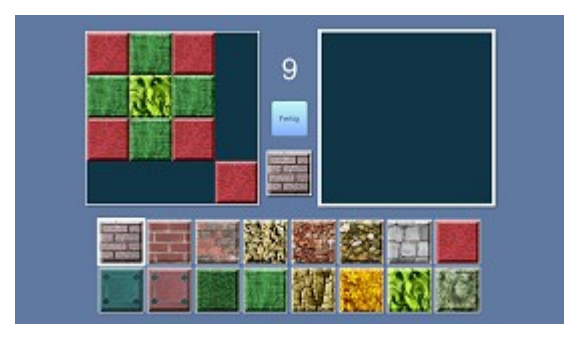

# **259 Power – Kacheln**

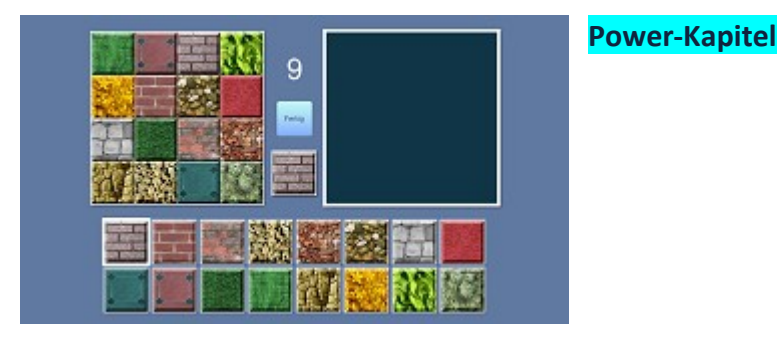

# **260 Linienmuster a – 6**

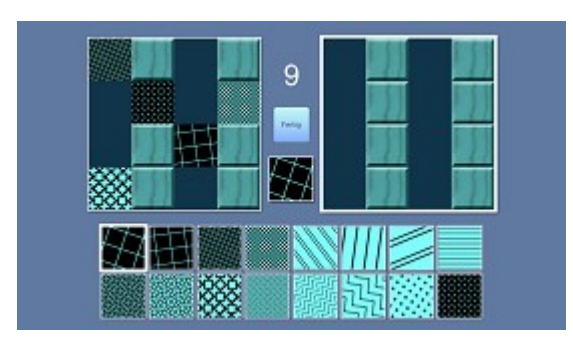

#### **261 Linienmuster b**

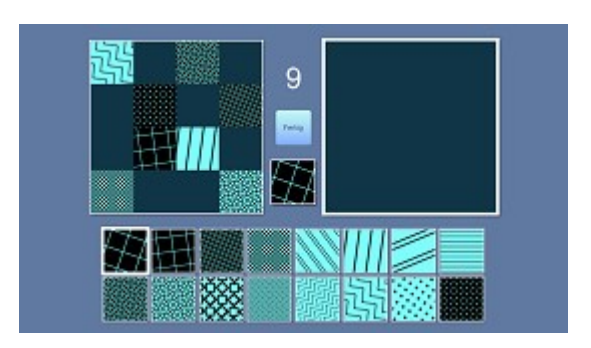

# **VR – visuell-perzeptive Wahrnehmungsübungen**

➢ **Raumlage- Winkel – Rotation**

**300 Raumlage – Winkel**

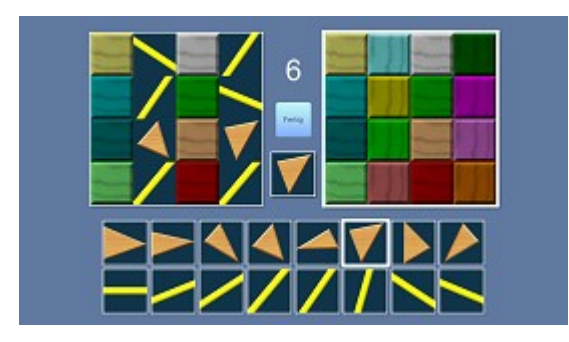

**Diese Übung ist schwerer, als die nachfolgenden!**

**301 Raumlage – Hände und mehr**

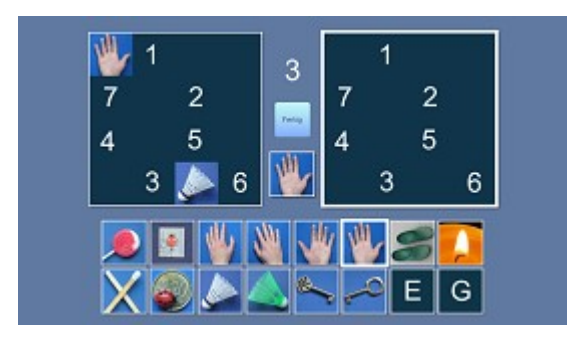

# **302 Raumlage Objekte**

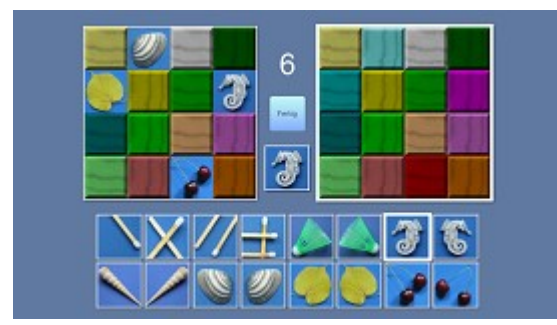

#### **310 Rotierte Objekte**

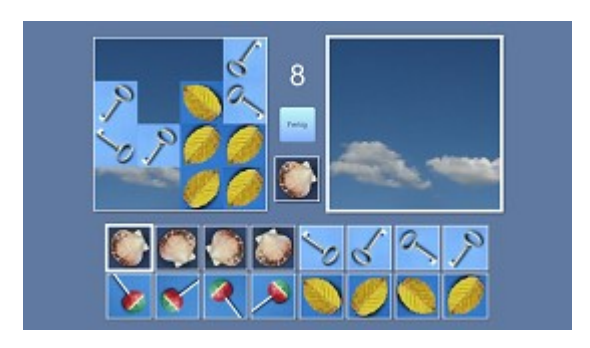

#### **311 Rotierte Drachen**

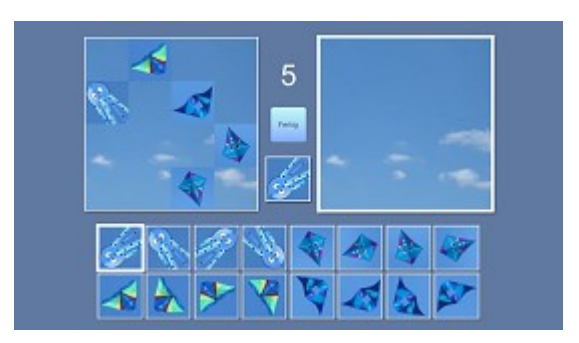

#### **312 Rotierte Herzen und Münzen**

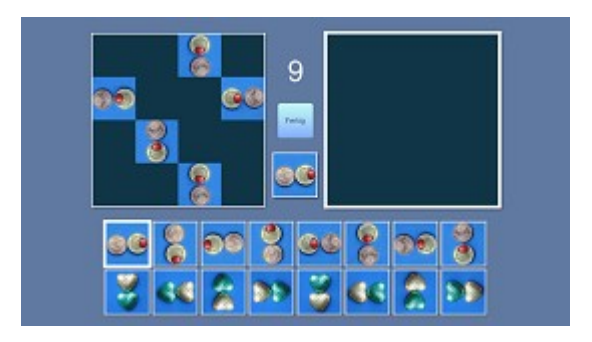

# **VR – visuell-perzeptive Wahrnehmungsübungen**

➢ **MR – Mental Rotation – hier 2 Kapitel, ab Kapitel 360 mehr!**

#### **320 MR – Drehplattform – Objekte A**

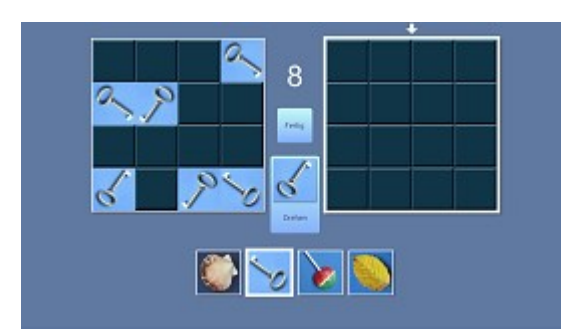

#### **MR = Mental Rotation**

**Drehplattform: Zuerst das gewünschte Icon im Baukasten anklicken, dann in der Mittelleiste DREHEN aktivieren und bei richtiger Lage in die Arbeitsfläche klicken.**

#### **321 MR – Drehplattform – Drachen**

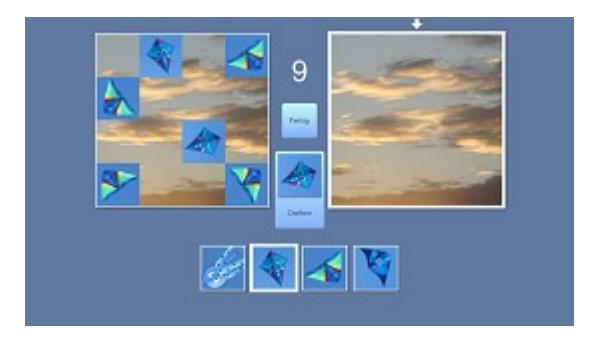

# **VR – visuell-perzeptive Wahrnehmungsübungen - Ein Teil korrigieren**

➢ **Visuelles Scannen – motorisch einfach, perzeptiv herausfordernd** 

**350 Ein Teil korrigieren – Schlüssel**

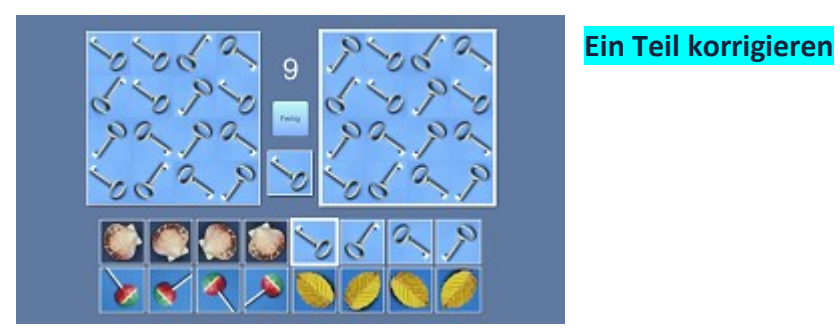

**351 Ein Teil korrigieren – Lolly**

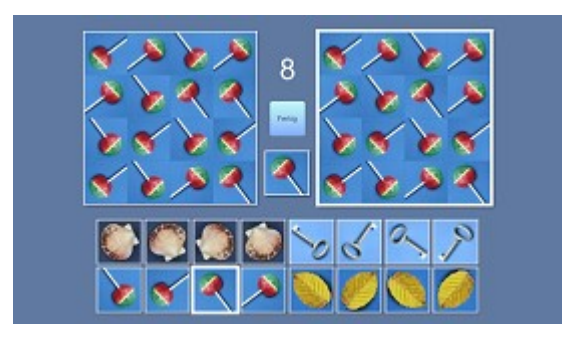

**Ein Teil korrigieren**

**352 Ein Teil korrigieren – Muschel**

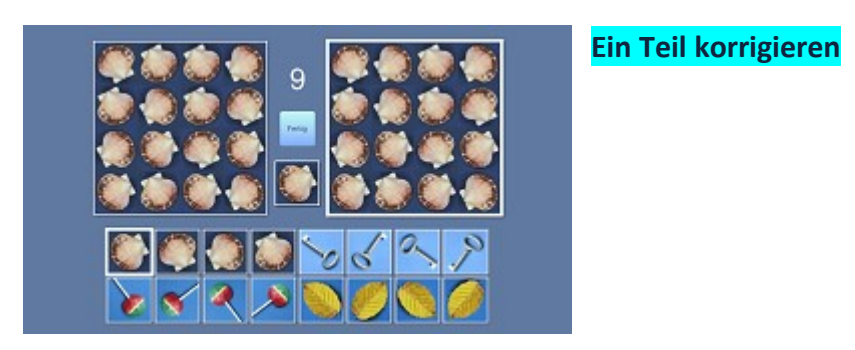

#### **353 Ein Teil korrigieren – Blatt**

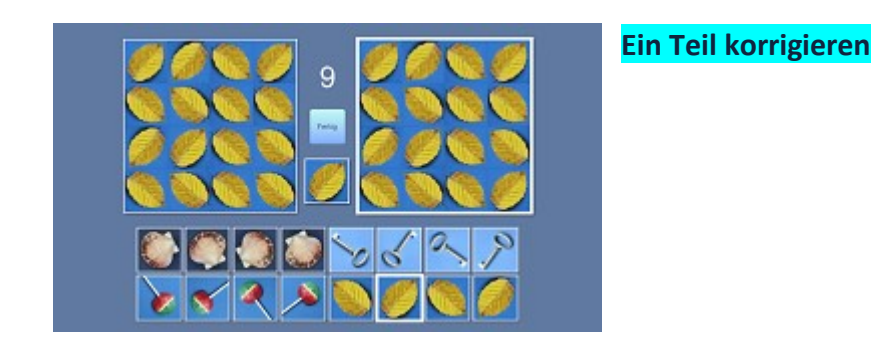

#### **354 Ein Teil korrigieren – Drachen B**

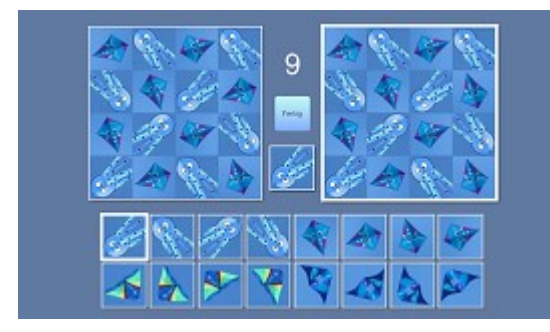

**Ein Teil korrigieren**

**355 Ein Teil korrigieren – Drachen B2**

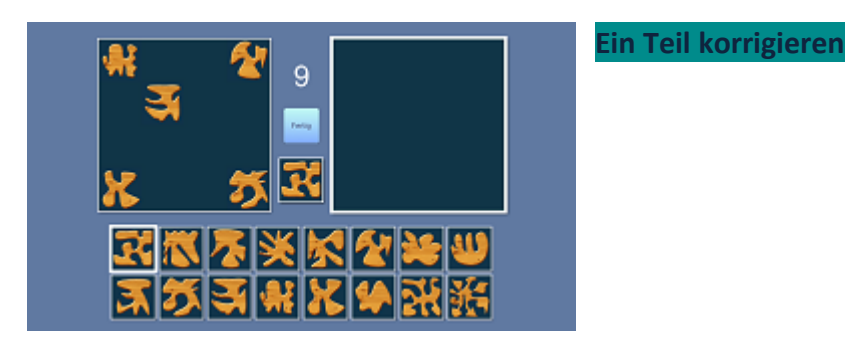

# **VR – visuell-perzeptive Wahrnehmungsübungen**

# **MR – Mental Rotation**

**360 MR – Drehplattform – Streichhölzer**

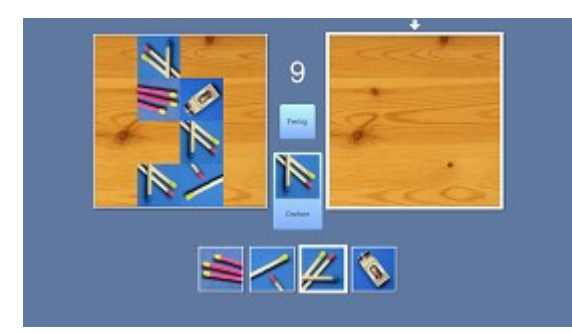

#### **MR = Mental Rotation**

**Drehplattform: Zuerst das gewünschte Icon im Baukasten anklicken, dann in der Mittelleiste DREHEN aktivieren und bei richtiger Lage in die Arbeitsfläche klicken.**

**361 MR – Drehplattform – Buntstifte**

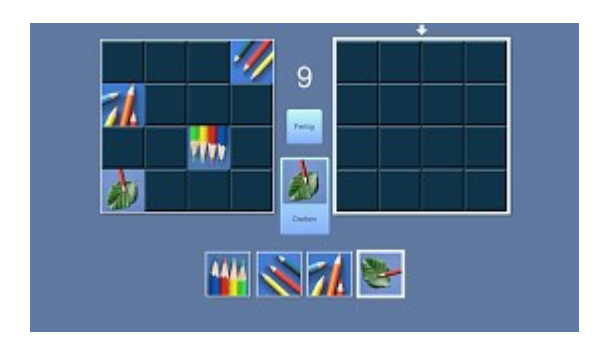

**362 MR – Drehplattform - Früchte**

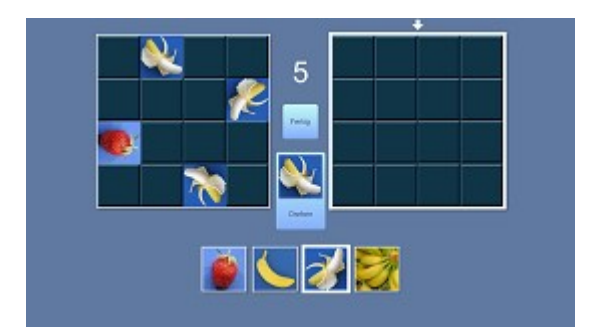

**363 MR – Drehplattform – Freizeit**

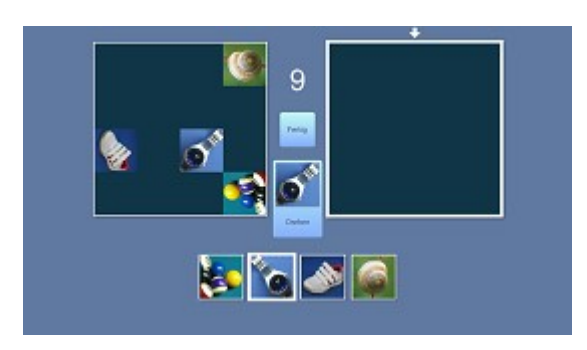

**364 MR – Drehplattform – Holz und Hand**

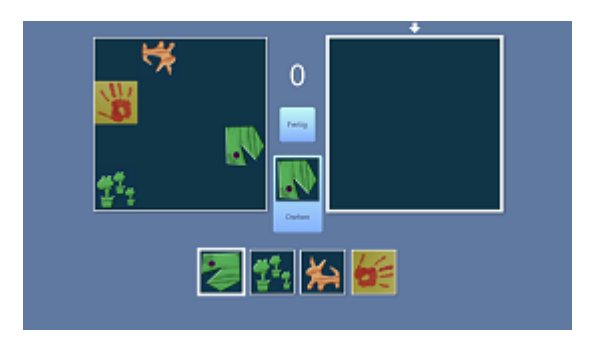

**365 MR – Drehplattform – Mit dem Wind**

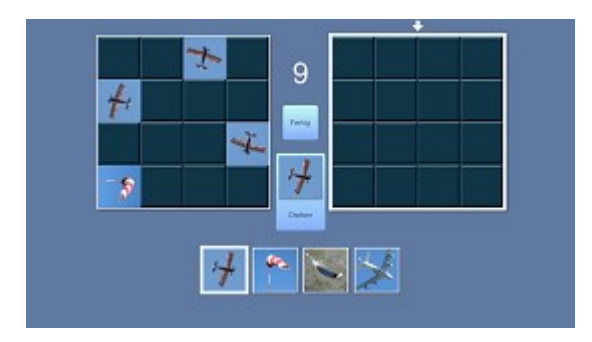

**366 MR – Drehplattform – Federbälle**

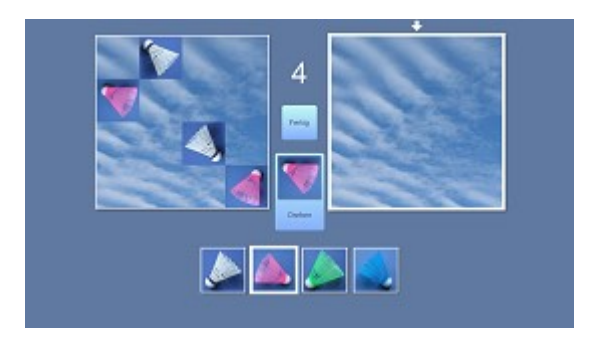

**367 MR – Drehplattform - Lutscher**

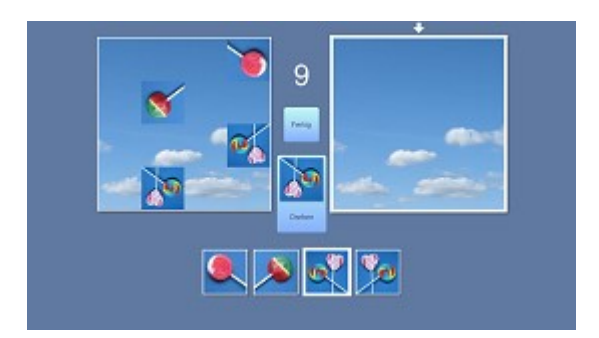

**368 MR – Drehplattform – Schlüssel**

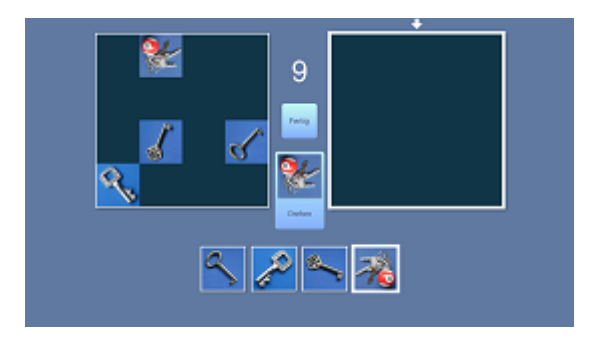

**369 MR – Drehplattform – Dreieck - Natur**

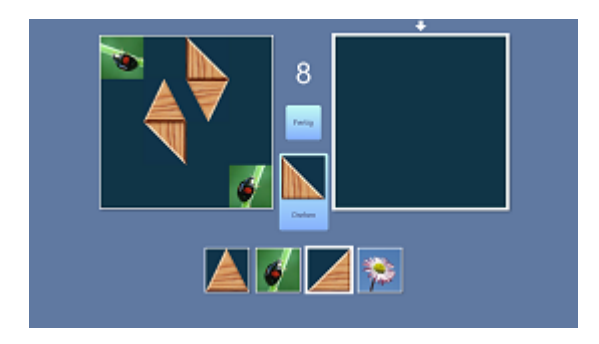

**370 MR – Drehplattform - Zahlentanz**

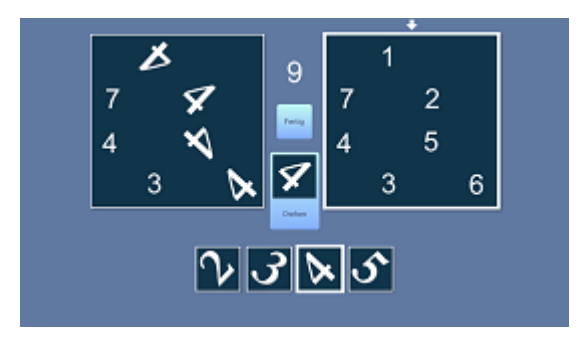

**371 MR – Drehplattform – Hände**

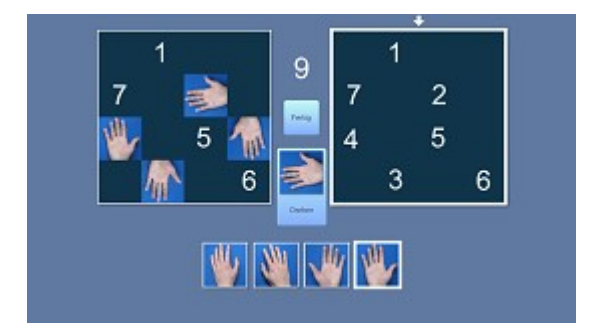

**372 MR – Drehplattform – Elektronik-Konstrukt**

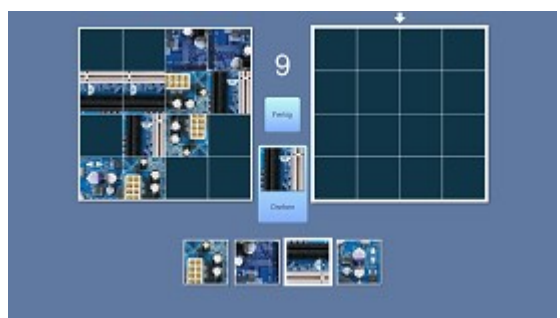

# **VR – perzeptiv-konstruktive Wahrnehmungsübungen**

**390 Ein Teil korrigieren – Kabelsalat A**

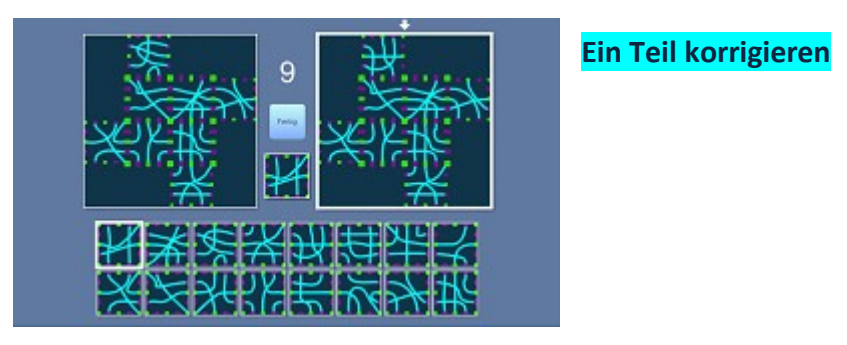

**391 Ein Teil korrigieren – Kabelsalat B**

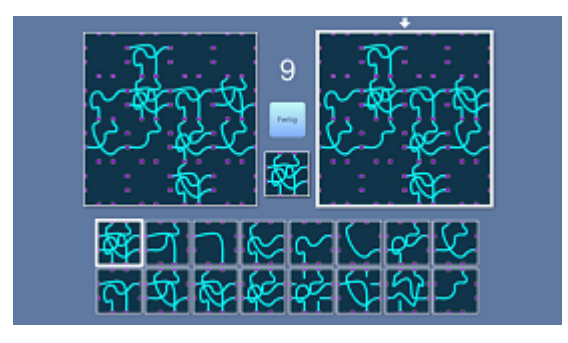

**Ein Teil korrigieren**

**VR – konstruktive Wahrnehmungsübungen – ganzheitliche Konstrukte** 

- ➢ **Ohne Raster – fordert mehr die Analyseprozesse heraus (schwerer)**
- ➢ **Mit Raster – lassen sich die Icons perzeptiv besser erkennen (einfacher)**

**400 Streifen a – drunter und drüber**

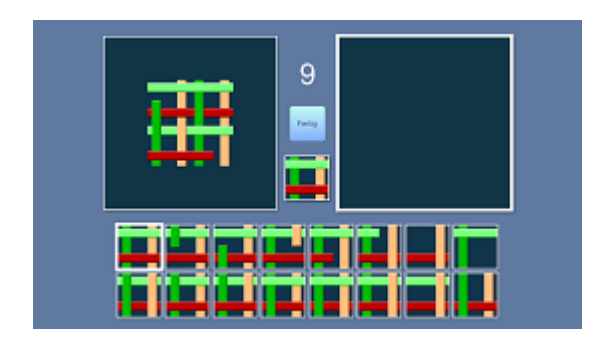

**Spezialaufgabe - eine sehr gute Herausforderung!**

**Wirklich ohne Raster? Eine richtige Herausforderung!**

**401 Streifen b –drunter und drüber**

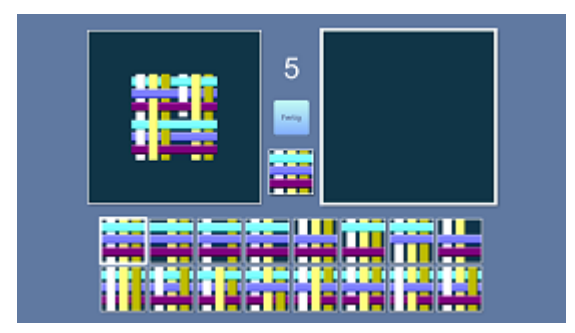

**Spezialaufgabe**

**Noch schwerer!**

#### **500 Puzzle Farb-Kontakte**

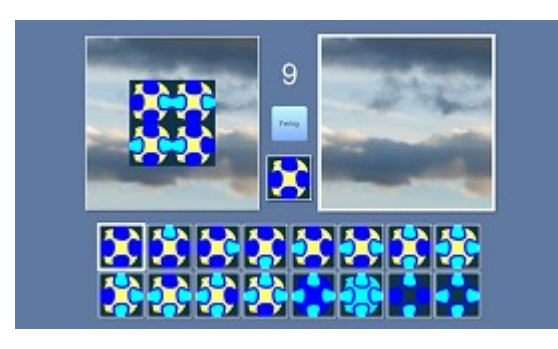

## **Spezialaufgaben**

**Feste Folge: beginnt mit 4 Icons und korrektem Farbanschluss. Konzept ändert sich, teils auch Anschluss mit anderen Farbteilen.**

#### **501 Puzzle Farbe-Form-Kontakte**

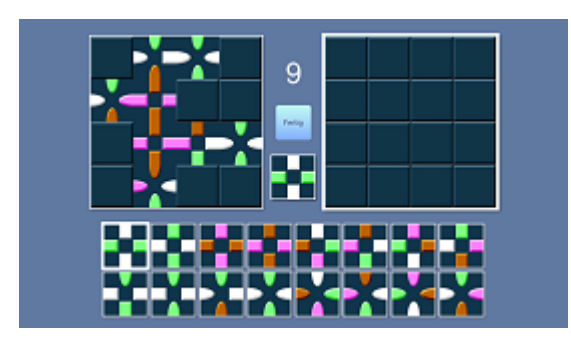

# **Spezialaufgaben**

**Konzeptwechsel auch hier.** 

# **600 Holzplatten**

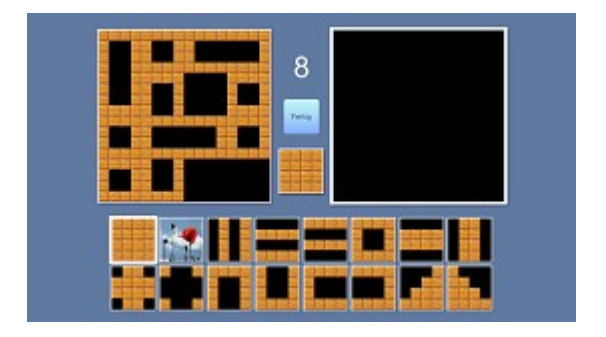

# **601 Wege Platten**

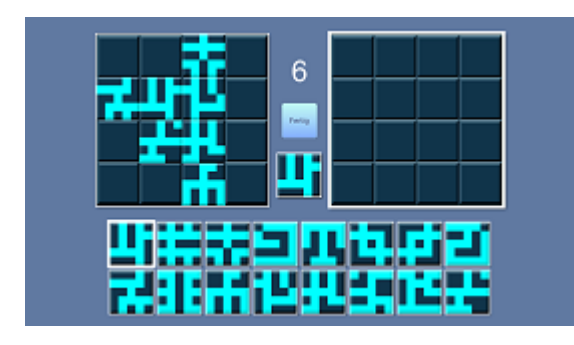

**Zur Eingewöhnung mit Platteneinteilung.**

# **602 Wege ohne Platten**

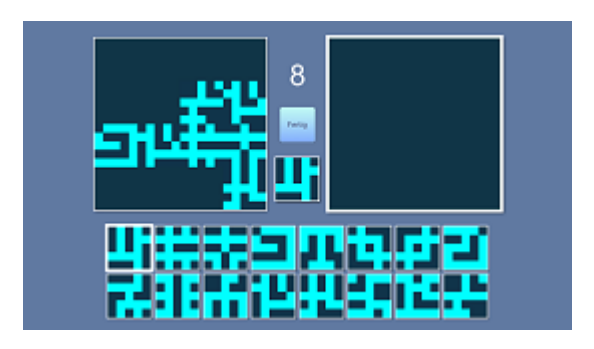

**603 Kabel a - gelb**

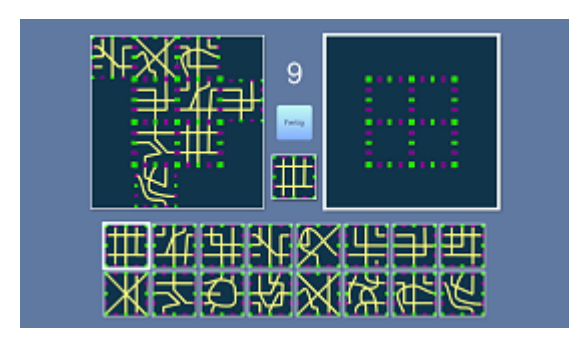

**604 Kabel b – gelb – einbauen**

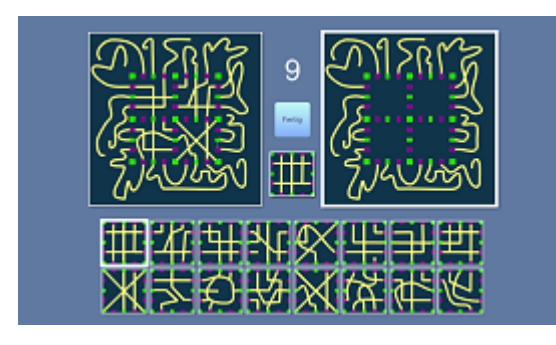

## **Einbauen**

**Die Randgestaltung erschwert den analytischen Prozess um die Icons identifizieren zu können.** 

**605 Kabel c – cyan – einbauen**

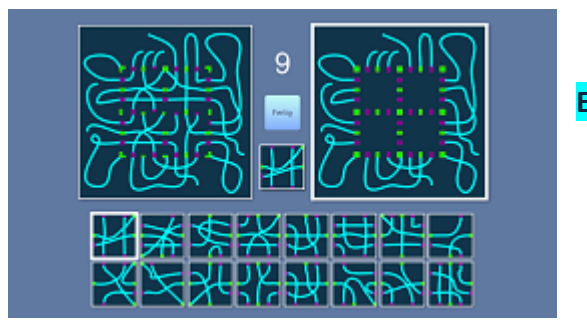

**Einbauen**

# **606 Kabel d – cyan**

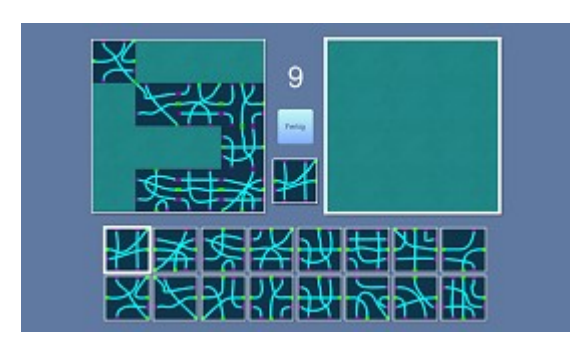

# **607 Cyan Kabel**

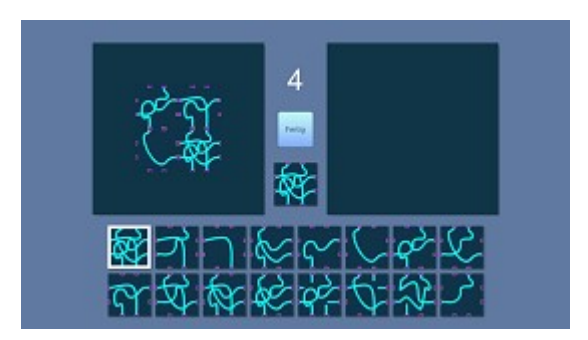

# **610 Holzweg**

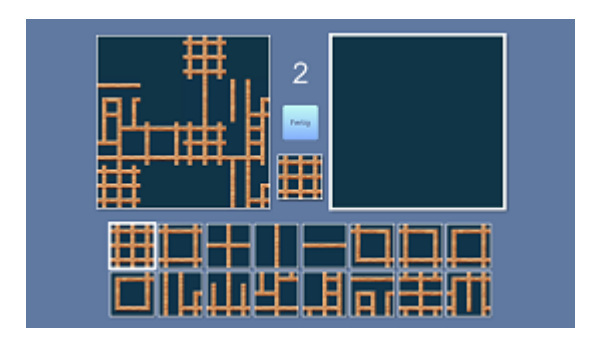

# **611 Gelbes Gitter**

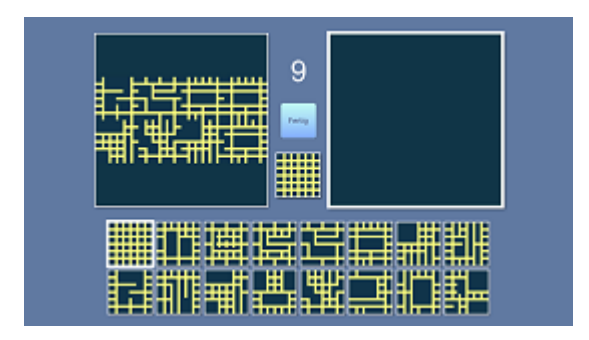

# **Schwierig!**

**Die Mustererkennung ist schwierig, aber machbar.** 

# **612 Farbquadrate**

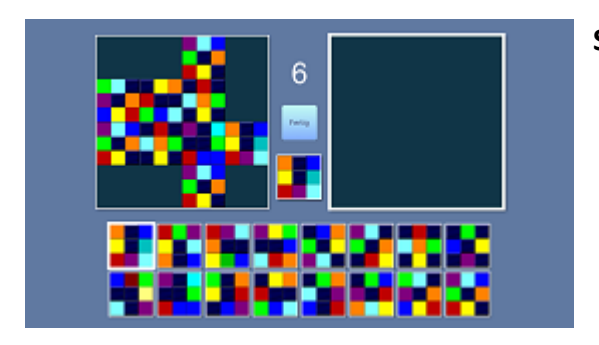

**Sieht schwerer aus, als es ist.**

# **700 Tangramm – Holzgarten**

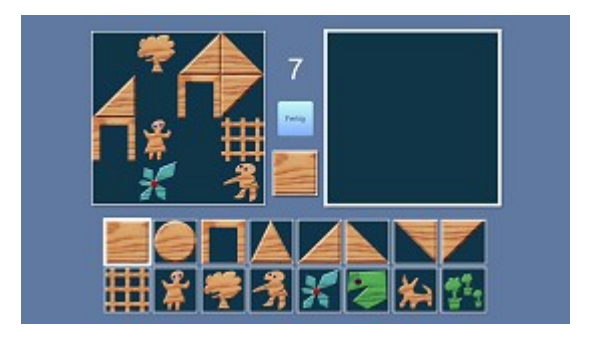

# **701 Tangramm a**

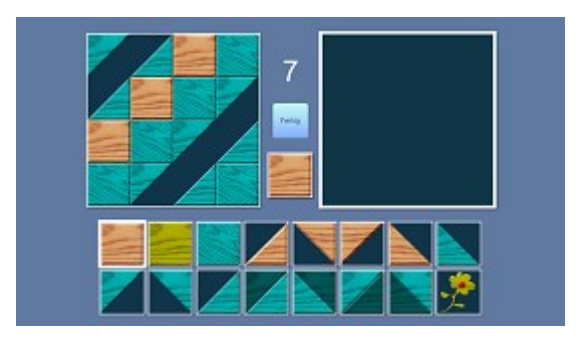

# **702 Tangramm b**

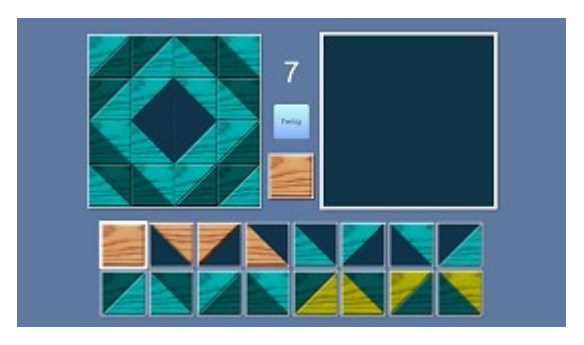

**Die**

# **703 Tangramm c**

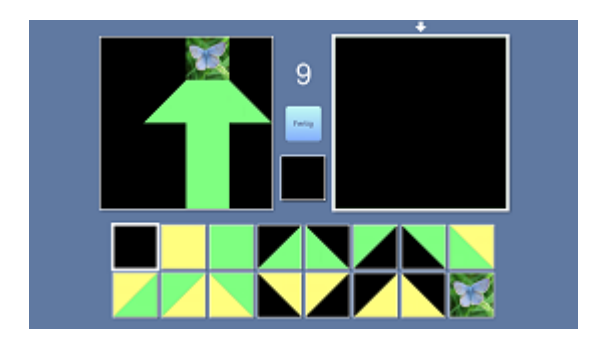

# **\*\*\*\*\* Ab der nächsten Seite mehr zur Aufgabengruppe**

# **\*\*\*\*\* Zerteilte Bilder**

# **Zerteilte Bilder**

- **Raster AN – Schwerpunkt perzeptiv**
- **Raster AUS – Schwerpunkt analytisch**
- **Bild zu schwer? Fertig + Weiter = auslassen!**

#### **001 Fotos mit Rahmen A**

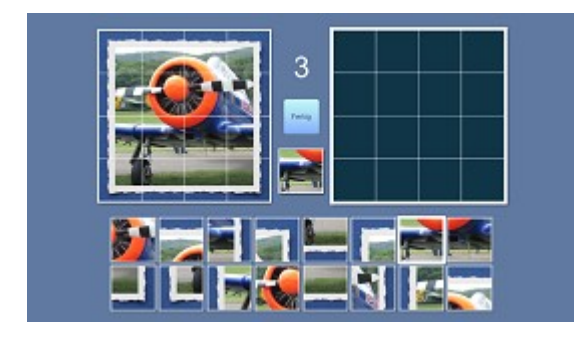

**002 Fotos mit Rahmen B**

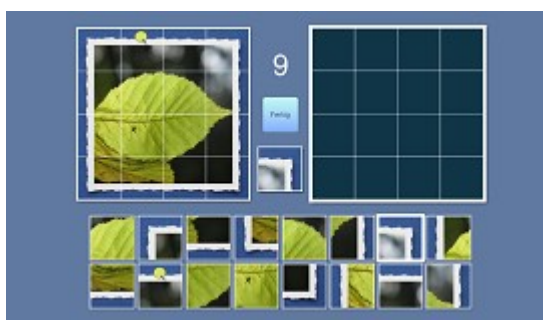

**Der Rahmen oder das Motiv – nach welcher Strategie arbeitet jemand spontan?**

**Hier in der Abbildung zeigt RASTER AN, dass die Merkmalsanalyse mit Raster leichter ist.**

**Raster AUS – im nächsten Schritt. So die Idee für alle Kapitel.**

**Nach jedem Start eines Übungslaufs werden die Icons neu per Zufall im Baukasten positioniert.** 

**Aus diesem Grunde gibt es zuletzt auch keine Baukasten-Auswertung wie bei VR.**

**003 Fotos mit Rahmen C**

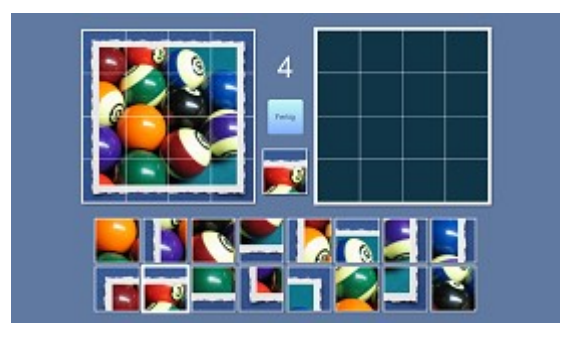

**004 Fotos mit Rahmen – Mix (199)** 

# **005 Fotos A**

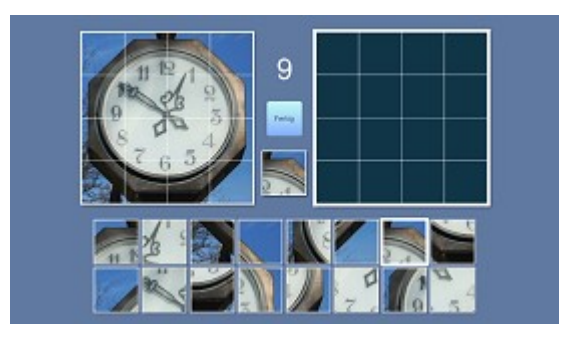

#### **006 Fotos B**

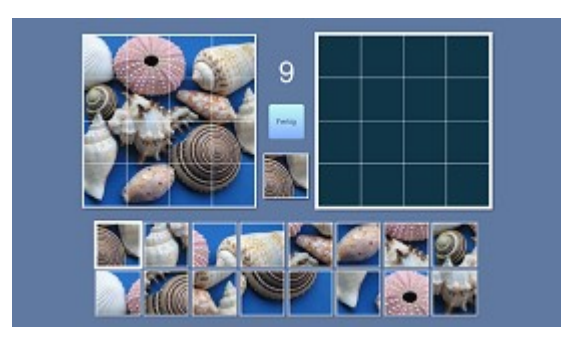

#### **007 Fotos C**

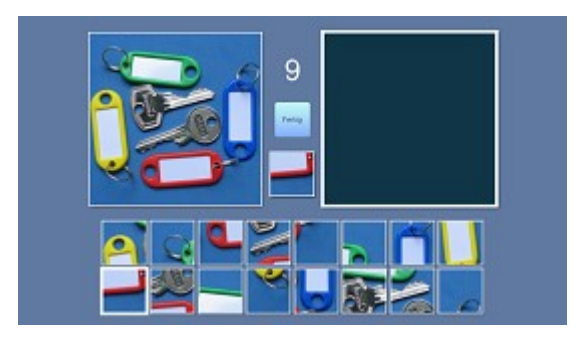

**008 Fotos D**

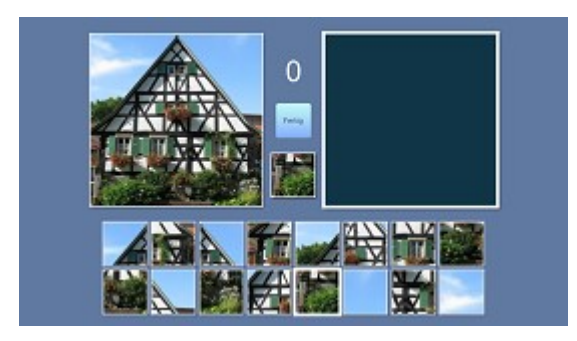

#### **009 Fotos E**

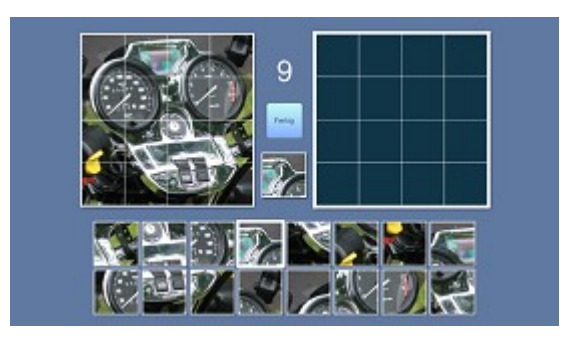

#### **010 Fotos F**

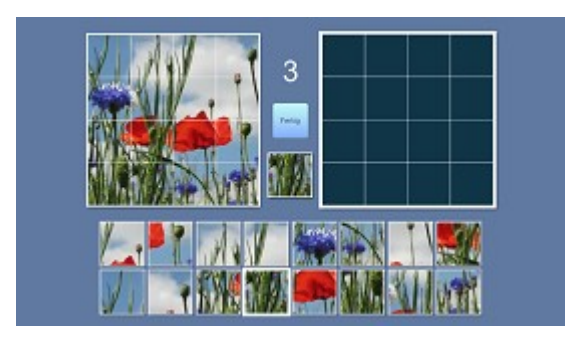

# **011 Fotos H – Spezial**

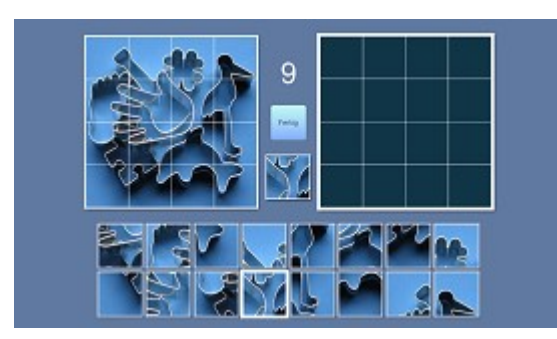

**012 Fotos Mix + A-H (300)**

#### **Ausstecherle**

**Teils nebeneinander, teils übereinander.**

**Können die Formen Objekten zugeordnet werden?**

# **013 Fotos Plus – Volle Kiste (560) 014 Select – Grünkram –Tiere**

9

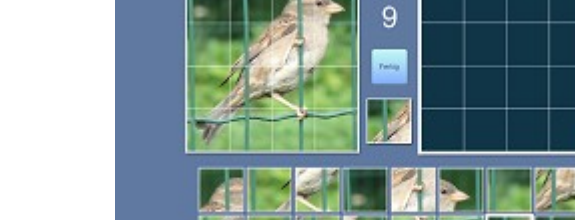

## **015 Select – Haus-Tür-Fenster**

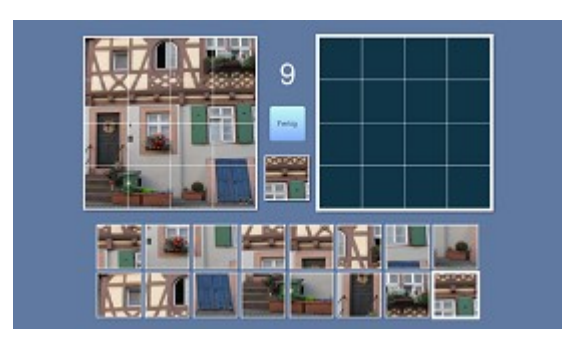

## **016 Select – Technik**

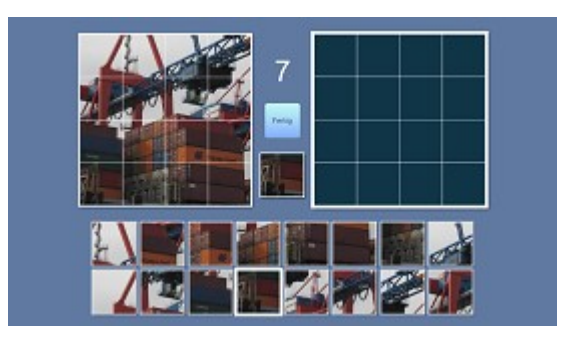

## **017 Worte und Schriftzeichen**

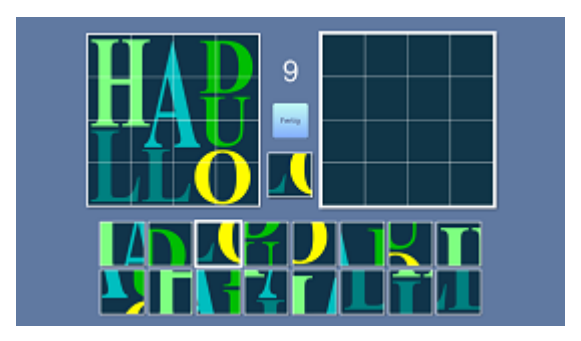

## **100 Linien A**

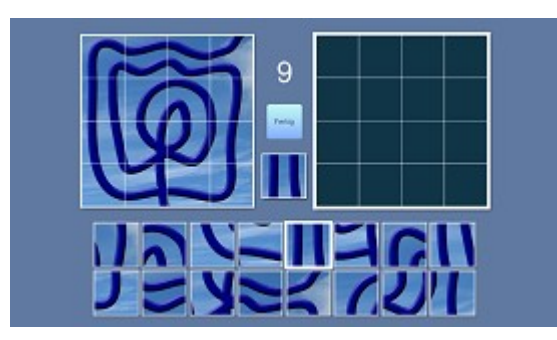

**Nicht-sprachlich, keine semantische Hilfestellung.** 

**Winkelwahrnehmung und mit jedem Bild: Merkmalsanalyse. Ausprobieren! Mit – und – ohne Raster!**

#### **Linien B**

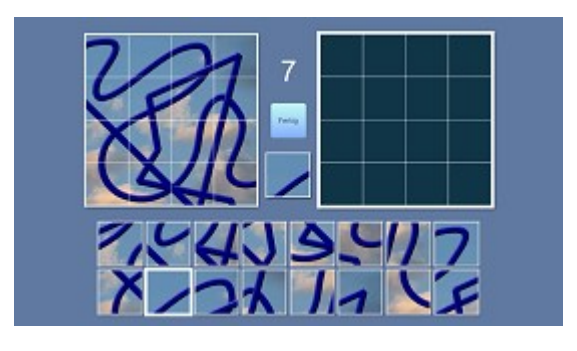

# **Linien C**

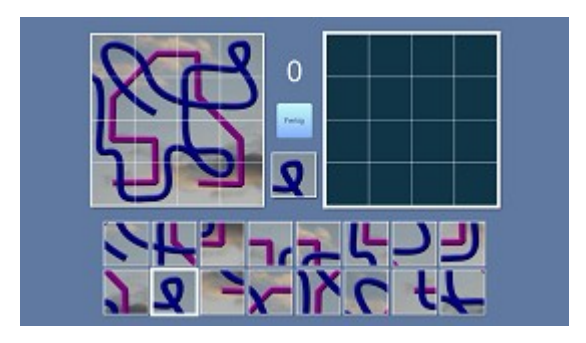

## **Linien D**

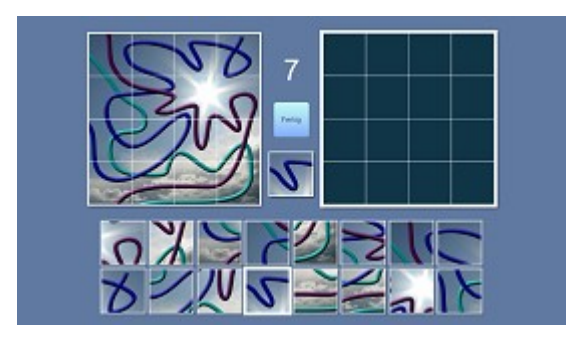

**Linien im Farbverlauf**

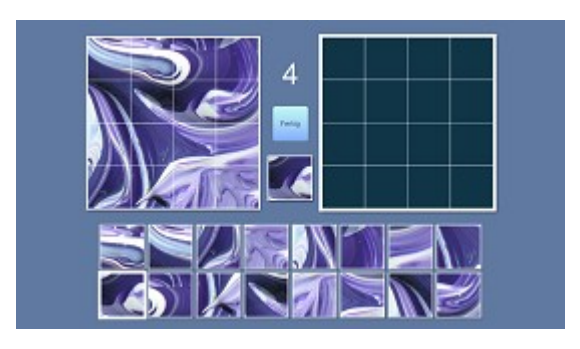

 **\*\*\*\*\*\*\*\*\*\*\*\*\*\*\*\*\* www.rigling.de**